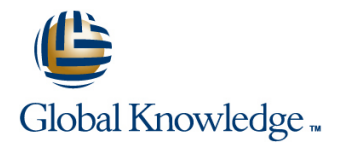

# **Symantec Enterprise Vault 10.x for Exchange: Administration**

# **Duration: 5 Days Course Code: DP0165**

#### Overview:

The Symantec Enterprise Vault 10.x for Exchange course is designed for system administrators tasked with operating, integrating, and monitoring the day-to-day performance of Enterprise Vault within their Exchange environments. This five-day, instructor-led, hands-on class covers how to configure and use Enterprise Vault. Students learn about the product's functionality and Enterprise Vault's operations and features.

Additional topics include using reports, basic management, backing up and restoring the components of Enterprise Vault, and an introduction to troubleshooting. After you complete this course, you will know how to configure, manage, monitor, and maintain Enterprise Vault. This course includes practical hands-on exercises that enable you to test your new skills and begin to transfer them into your working environment.

## Target Audience:

This course is for system administrators, system engineers, technical support personnel, and system integration/development staff who are responsible for installing, operating, or integrating Enterprise Vault within their Exchange environment.

## Objectives:

- 
- **Describe the purpose and benefits of Enterprise Vault. Update and manage indexes.**
- 
- 
- Configure and customize Enterprise Vault client tools for Backup and restore Enterprise Vault data. Outlook, Outlook Web Access/App (OWA), and mobile clients
- **Enable Vault Cache and Virtual Vault for client access.**
- **By the end of this course, you will be able to: Archive Exchange user and journal mailboxes.** 
	-
- **Describe the components of Enterprise Vault.** Archive the contents of personal store (PST) files.
- Configure Enterprise Vault. Monitor and maintain the Enterprise Vault implementation.
	-
	- Perform basic troubleshooting.

### Prerequisites:

You must have a working knowledge of Windows with some system administration experience.

Basic familiarity with Exchange/Outlook is sufficient, while an understanding of SQL Server, Exchange, and Active Directory as a power user or administrator is useful.

**Optional PrerequisiteSymantec Enterprise Vault 10.x: Installation**This e-Learning course covers the topics of installing, upgrading and migrating for Enterprise Vault 10.x implementations. The modules can be accessed from the Enterprise Vault Tech Center:http://techcenter.symantec.com/ecampus/enterprise?siteNa me=sena&courseNo=DP6002

# Content:

- 
- 
- **Enterprise Vault architecture COVERTIGATE:** OVERVIEW

Initial Configuration of Enterprise Vault extensions: OWA 2003

- 
- Configuring the Enterprise Vault server Using and supporting OWA Using Enterprise Vault reporting

- **Using the Enterprise Vault Administration line is a structure in the Introduction to Enterprise Vault Administration** Console Vault Cache and Virtual Vault overview Troubleshooting
- 
- 

- **Archive Storage overview Transfer Contains a Later Storage overview Transfer Contains a Later Storage overview**
- 
- **Configuring Vault Store Partitions Exchange 2013 Support** Exchange 2013 Support
- 

Configuring Mailbox Archiving: Overview and Introduction to indexing Intervention Vault Cache Diagnostics Policies **Configuring indexes** Configuring indexes **Configuring indexes** SCOM monitoring

**Configuring Exchange Mailbox archiving** 

- $\blacksquare$  Exchange mailbox archiving overview
- **Configuring Mailbox policies** Search options PST Migration updates **PST Migration updates** PST Migration updates
- 

Configuring Mailbox Archiving: Provisioning and Supporting mobile clients **Disclaimer exclusions** Processing **Searching with Discovery Accelerator** Searching with Discovery Accelerator

- Granular provisioning for Exchange Mailbox archiving and analytic method of the Migrating PST Files
- $\blacksquare$  Enabling mailboxes for archiving
- 

Managing Client Access: Outlook Clients Migrating with Locate, Collect, and

- 
- **Using Outlook Add-in**
- 

Introduction to Enterprise Vault Managing Client Access: Outlook Web Expanding Enterprise Vault Access/App (OWA)

- 
- 
- Installation overview extensions: OWA 2007/2010 Operations Manager (EVOM)
	-

Administering Enterprise Vault Managing Client Access: Vault Cache and Performing daily tasks line Virtual Vault

- 
- Configuring administration access **Configuring Vault Cache and Virtual Vault** 
	-
- line line
- Creating a Vault Store Group Configuring Exchange Journal archiving

- 
- 
- **I** Managing indexes **Event filtering**

prerequisites Searching Enterprise Vault Updates II (Optional)

- 
- 
- Using additional search tools Retention enhancements
- 
- line (DA) and  $(DA)$

- Defining retention and deletion **Introduction Introduction to PST** migration
	- **PST** migration tools
- line Migrate Migrate
- Using Outlook with Enterprise Vault Migrating with client-driven PST migration

**Example 2** Customizing Outlook **Backing up and Recovering Enterprise Vault** 

- **Enterprise Vault Components to back up**
- **Backup options and strategies**
- **Using Backup mode**
- Configuring collection
- Recovery procedures

- **Enterprise Vault overview line Maintaining availability for Enterprise Vault Christianing availability for Enterprise Vault**
- **Enterprise Vault functions Coutlook Web Access/App (OWA)** Scaling Enterprise Vault environments

■ Installing and configuring OWA Monitoring and Reporting Enterprise Vault

- Installing and configuring OWA Monitoring with Enterprise Vault
	-
	- **Monitoring performance**
	-

- Setting initial requirements  **Using Vault Cache and Virtual Vault Using Enterprise Vault server tools** 
	- **Using Enterprise Vault client tools**
- Configuring Vault Storage Configuring Journal Archiving Working Working with Symantec Support

- 
- Defining sharing levels **Configuring and Managing Indexes** Exchange Archiving Reports
	- **Billing Office Mail Apps**
	-
	-
	-

- 
- Configuring Desktop policies Using Archive Explorer North Laterprise Vault Extensions
	-
	-

Further Information:

For More information, or to book your course, please call us on 00 966 92000 9278

training@globalknowledge.com.sa

[www.globalknowledge.com/en-sa/](http://www.globalknowledge.com/en-sa/)

Global Knowledge - KSA, 393 Al-Uroubah Road, Al Worood, Riyadh 3140, Saudi Arabia